## Automatic Differentiation – Lecture No 1

Warwick Tucker

The CAPA group Department of Mathematics Uppsala University, Sweden

eScience Winter School, Geilo

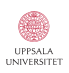

**KOD KARD KED KED E YORA** 

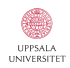

K ロ ▶ K @ ▶ K 할 ▶ K 할 ▶ | 할 | © 9 Q @

### When do we use derivatives?

(1:st order) Solving non-linear equations: Newton's method, monotonicity. Stability.

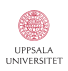

K ロ ▶ K @ ▶ K 할 ▶ K 할 ▶ 이 할 → 9 Q @

### When do we use derivatives?

- (1:st order) Solving non-linear equations: Newton's method, monotonicity. Stability.
- (2:nd order) Optimization: convexity.

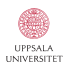

**KORK STRAIN A BAR SHOP** 

- (1:st order) Solving non-linear equations: Newton's method, monotonicity. Stability.
- (2:nd order) Optimization: convexity.
- (n:th order) High-order approximations, quadrature, differential equations.

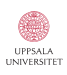

 $2990$ 

 $\mathbf{A} \equiv \mathbf{A} + \mathbf{A} + \math$ 

- (1:st order) Solving non-linear equations: Newton's method, monotonicity. Stability.
- (2:nd order) Optimization: convexity.
- (n:th order) High-order approximations, quadrature, differential equations.

### Example (A simple calculus task)

What is the value of  $f^{(n)}(x_{0})$ , where

$$
f(x) = e^{\sin e^{\cos x + 2x^5}}
$$

 $2990$ 

 $4$  ロ )  $4$   $\overline{r}$  )  $4$   $\overline{z}$  )  $4$   $\overline{z}$  )

- (1:st order) Solving non-linear equations: Newton's method, monotonicity. Stability.
- (2:nd order) Optimization: convexity.
- (n:th order) High-order approximations, quadrature, differential equations.

### Example (A simple calculus task)

What is the value of  $f^{(n)}(x_{0})$ , where

$$
f(x) = e^{\sin e^{\cos x + 2x^5}}
$$

for  $x_0 = +1$  and  $n = 1$ ? [Undergraduate maths - but tedious]

 $2990$ 

イロト 不優 ト 不重 ト 不重 トー

- (1:st order) Solving non-linear equations: Newton's method, monotonicity. Stability.
- (2:nd order) Optimization: convexity.
- (n:th order) High-order approximations, quadrature, differential equations.

### Example (A simple calculus task)

What is the value of  $f^{(n)}(x_{0})$ , where

$$
f(x) = e^{\sin e^{\cos x + 2x^5}}
$$

for  $x_0 = +1$  and  $n = 1$ ? [Undergraduate maths - but tedious] for  $x_0 = -2$  and  $n = 100$ ? [Undergraduate maths - impossible?]

 $2990$ 

How do we compute derivatives in practice?

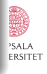

### How do we compute derivatives in practice?

(Symbolic representation) Generates exact formulas for  $f,f',\ldots,f^{(n)},\ldots$  . This is very memory/time consuming. Produces enormous formulas. Actually too much information.

イロン イ伊ン イヨン イヨン

#### How do we compute derivatives in practice?

- (Symbolic representation) Generates exact formulas for  $f,f',\ldots,f^{(n)},\ldots$  . This is very memory/time consuming. Produces enormous formulas. Actually too much information.
- (Finite differences) Generates numerical approximations of the value of a derivative, e.g.  $f'(x_0) \approx \frac{f(x_0+h)-f(x_0)}{h}$  $\frac{\mu_j - f(x_0)}{h}$ , based on

$$
f(x_0 + h) = f(x_0) + h f'(x_0) + h^2 f''(x_0) + \mathcal{O}(h^3).
$$

Various errors: roundoff, cancellation, discretization. Which  $h$ is optimal? How does the error behave? Can't really handle high-order derivatives.

### How do we compute derivatives in practice?

- (Symbolic representation) Generates exact formulas for  $f,f',\ldots,f^{(n)},\ldots$  . This is very memory/time consuming. Produces enormous formulas. Actually too much information.
- (Finite differences) Generates numerical approximations of the value of a derivative, e.g.  $f'(x_0) \approx \frac{f(x_0+h)-f(x_0)}{h}$  $\frac{\mu_j - f(x_0)}{h}$ , based on

$$
f(x_0 + h) = f(x_0) + h f'(x_0) + h^2 f''(x_0) + \mathcal{O}(h^3).
$$

Various errors: roundoff, cancellation, discretization. Which  $h$ is optimal? How does the error behave? Can't really handle high-order derivatives.

(Complex differentiation) A nice "trick" using complex extensions:  $f'(x_0) \approx \frac{\Im(f(x_0+ih))}{h}$  $\frac{(b+ih)}{h}$ , where  $\Im(x+iy) = y$ . Avoids cancellation, and gives quadratic approximation, but requires a complex extension of the function.

ERSITET

### Example

Consider our test function  $f(x)=e^{\sin e^{\cos x+2x^5}}.$  Let  $h=2^{-k}$  for  $k = 0, \ldots, 80$ , and compute the two approximations

$$
f_x(h) = \frac{f(1) - f(1+h)}{h}
$$
 and  $f_z(h) = \frac{\Im(f(1+ih))}{h}$ .

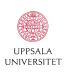

K ロ ▶ K @ ▶ K 할 ▶ K 할 ▶ 이 할 → 9 Q @

#### Example

Consider our test function  $f(x) = e^{\sin e^{\cos x + 2x^5}}$ . Let  $h = 2^{-k}$  for  $k = 0, \ldots, 80$ , and compute the two approximations

$$
f_x(h) = \frac{f(1) - f(1+h)}{h}
$$
 and  $f_z(h) = \frac{\Im(f(1+ih))}{h}$ .

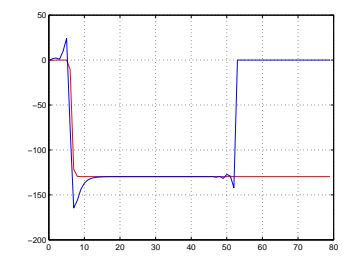

Plot of k versus  $f_z(h)$  and  $f_z(h)$ .

 $f_x(h)$  is plotted in blue,  $f_z(h)$  is plotted in red. Notice that  $f_z(h)$  is not affected by cancellation due to a small  $h$ .

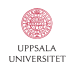

 $2990$ 

Generates evaluations (and not formulas) of the derivatives. Based on a strategy similar to symbolic differentiation, but does not use placeholders for constants or variables. All intermediate expressions are evaluated as soon as possible; this saves memory, and removes the need for later simplification.

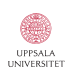

B

 $299$ 

 $\left\{ \begin{array}{ccc} \pm & \pm & \pm \end{array} \right.$ 

Generates evaluations (and not formulas) of the derivatives. Based on a strategy similar to symbolic differentiation, but does not use placeholders for constants or variables. All intermediate expressions are evaluated as soon as possible; this saves memory, and removes the need for later simplification.

#### Bonus properties

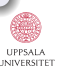

 $299$ 

イロト 不優 ト 不差 ト 不差 トー

Generates evaluations (and not formulas) of the derivatives. Based on a strategy similar to symbolic differentiation, but does not use placeholders for constants or variables. All intermediate expressions are evaluated as soon as possible; this saves memory, and removes the need for later simplification.

#### Bonus properties

• No discretization errors.

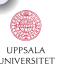

 $299$ 

イロト 不優 ト 不重 ト 不重 トー

Generates evaluations (and not formulas) of the derivatives. Based on a strategy similar to symbolic differentiation, but does not use placeholders for constants or variables. All intermediate expressions are evaluated as soon as possible; this saves memory, and removes the need for later simplification.

#### Bonus properties

- No discretization errors.
- No huge memory consumption.

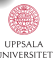

 $299$ 

イロト イ押 トイヨト イヨト

Generates evaluations (and not formulas) of the derivatives. Based on a strategy similar to symbolic differentiation, but does not use placeholders for constants or variables. All intermediate expressions are evaluated as soon as possible; this saves memory, and removes the need for later simplification.

#### Bonus properties

- No discretization errors.
- No huge memory consumption.
- No complex "tricks".

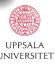

 $299$ 

 $\left\{ \begin{array}{ccc} \pm & \pm & \pm \end{array} \right.$ 

Generates evaluations (and not formulas) of the derivatives. Based on a strategy similar to symbolic differentiation, but does not use placeholders for constants or variables. All intermediate expressions are evaluated as soon as possible; this saves memory, and removes the need for later simplification.

#### Bonus properties

- No discretization errors.
- No huge memory consumption.
- No complex "tricks".
- Very easy to understand.

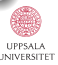

 $299$ 

イロト 不優 ト 不重 ト 不重 トー

#### An arithmetic for differentiation

We will perform all computations with ordered pairs of real numbers

$$
\vec{u} = (u, u').
$$

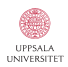

K ロ ▶ K @ ▶ K 할 > K 할 > 1 할 > 1 이익어

#### An arithmetic for differentiation

We will perform all computations with ordered pairs of real numbers

$$
\vec{u} = (u, u').
$$

The first component holds the value of the function  $f(x_0)$ ; the second component holds the value of the derivative  $f^\prime(x_0).$  In what follows, we assume that  $f: \mathbb{R} \to \mathbb{R}$ .

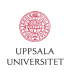

 $2990$ 

#### An arithmetic for differentiation

We will perform all computations with ordered pairs of real numbers

$$
\vec{u} = (u, u').
$$

The first component holds the value of the function  $f(x_0)$ ; the second component holds the value of the derivative  $f^\prime(x_0).$  In what follows, we assume that  $f: \mathbb{R} \to \mathbb{R}$ .

#### Basic arithmetic

$$
\vec{u} + \vec{v} = (u + v, u' + v')
$$
  
\n
$$
\vec{u} - \vec{v} = (u - v, u' - v')
$$
  
\n
$$
\vec{u} \times \vec{v} = (uv, uv' + u'v)
$$
  
\n
$$
\vec{u} \div \vec{v} = (u/v, (u' - (u/v)v')/v),
$$

where we demand that  $v \neq 0$  when dividing.

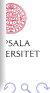

We need to know how constants and the independent variable  $x$ are treated. Following the usual rules of differentiation, we define

$$
\vec{x} = (x, 1) \qquad \text{and} \qquad \vec{c} = (c, 0).
$$

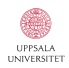

K ロ ▶ K @ ▶ K 할 > K 할 > 1 할 > 1 이익어

We need to know how constants and the independent variable  $x$ are treated. Following the usual rules of differentiation, we define

$$
\vec{x} = (x, 1) \qquad \text{and} \qquad \vec{c} = (c, 0).
$$

#### Example

Let  $f(x) = \frac{(x+1)(x-2)}{x+3}$ . We wish to compute the values of  $f(3)$ and  $f'(3)$ . It is easy to see that  $f(3) = 2/3$ . The value of  $f'(3)$ , however, is not immediate.

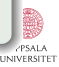

 $2990$ 

イロト イ押ト イヨト イヨト

We need to know how constants and the independent variable  $x$ are treated. Following the usual rules of differentiation, we define

$$
\vec{x} = (x, 1) \qquad \text{and} \qquad \vec{c} = (c, 0).
$$

#### Example

Let  $f(x) = \frac{(x+1)(x-2)}{x+3}$ . We wish to compute the values of  $f(3)$ and  $f'(3)$ . It is easy to see that  $f(3) = 2/3$ . The value of  $f'(3)$ , however, is not immediate. Applying the techniques of differentiation arithmetic, we define

$$
\vec{f}(\vec{x}) = \frac{(\vec{x} + \vec{1})(\vec{x} - \vec{2})}{\vec{x} + \vec{3}} = \frac{((x, 1) + (1, 0)) \times ((x, 1) - (2, 0))}{(x, 1) + (3, 0)}.
$$

Inserting the AD-variable  $\vec{x} = (3, 1)$  into  $\vec{f}$  produces...

 $2990$ 

### Example

$$
\vec{f}(3,1) = \frac{((3,1) + (1,0)) \times ((3,1) - (2,0))}{(3,1) + (3,0)}
$$

$$
= \frac{(4,1) \times (1,1)}{(6,1)} = \frac{(4,5)}{(6,1)} = (\frac{2}{3},\frac{13}{18}).
$$

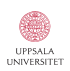

K ロ ▶ K @ ▶ K 할 ▶ K 할 ▶ | 할 | © 9 Q @

#### Example

$$
\vec{f}(3,1) = \frac{((3,1) + (1,0)) \times ((3,1) - (2,0))}{(3,1) + (3,0)} \n= \frac{(4,1) \times (1,1)}{(6,1)} = \frac{(4,5)}{(6,1)} = (\frac{2}{3}, \frac{13}{18}).
$$

From this calculation it follows that  $f(3) = 2/3$  (which we already knew) and  $f'(3) = 13/18$ . Note that we never used the expression for  $f'$ .

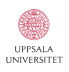

**KORK STRAIN A BAR SHOP** 

#### **Example**

$$
\vec{f}(3,1) = \frac{((3,1) + (1,0)) \times ((3,1) - (2,0))}{(3,1) + (3,0)} \n= \frac{(4,1) \times (1,1)}{(6,1)} = \frac{(4,5)}{(6,1)} = (\frac{2}{3}, \frac{13}{18}).
$$

From this calculation it follows that  $f(3) = 2/3$  (which we already knew) and  $f'(3) = 13/18$ . Note that we never used the expression for  $f'$ .

If we use the different (but equivalent) representation  $f(x)=x-\frac{4x+2}{x+3}$ , we arrive at the same result by a completely different route. Try it!

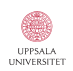

 $2990$ 

### AD for standard functions

We can extend the ideas to standard functions using the chain rule:

$$
\vec{g}(\vec{u}) = \vec{g}(u, u') = (g(u), u'g'(u)).
$$

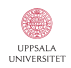

K ロ > K @ > K 할 > K 할 > → 할 → ⊙ Q @

### AD for standard functions

We can extend the ideas to standard functions using the chain rule:

$$
\vec{g}(\vec{u}) = \vec{g}(u, u') = (g(u), u'g'(u)).
$$

Applying this to some common functions yields:

$$
\sin \vec{u} = \sin (u, u') = (\sin u, u' \cos u)
$$
\n
$$
\cos \vec{u} = \cos (u, u') = (\cos u, -u' \sin u)
$$
\n
$$
e^{\vec{u}} = e^{(u, u')} = (e^u, u'e^u)
$$
\n
$$
\log \vec{u} = \log (u, u') = (\log u, u'/u) \qquad (u > 0)
$$
\n
$$
|\vec{u}| = |(u, u')| = (|u|, u' \sin(u)) \qquad (u \neq 0)
$$
\n
$$
\vec{u}^{\alpha} = (u, u')^{\alpha} = (u^{\alpha}, u' \alpha u^{\alpha-1}) \qquad \text{(sometimes)}.
$$

Feel free to add your own favourites!

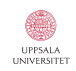

**KORK STRAIN A BAR SHOP** 

### Example

Let  $f(x) = (1 + x + e^x) \sin x$ , and compute  $f'(0)$ .

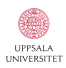

K ロ ▶ K @ ▶ K 할 ▶ K 할 ▶ | 할 | © 9 Q @

### Example

Let  $f(x) = (1 + x + e^x) \sin x$ , and compute  $f'(0)$ . Set  $\vec{f}(\vec{x}) = (\vec{1} + \vec{x} + e^{\vec{x}}) \sin \vec{x},$ 

and evaluate it at  $\vec{x} = (0, 1)$ .

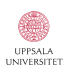

**KORK ERKER ADE YOUR** 

#### Example

Let 
$$
f(x) = (1 + x + e^x) \sin x
$$
, and compute  $f'(0)$ . Set

$$
\vec{f}(\vec{x}) = (\vec{1} + \vec{x} + e^{\vec{x}})\sin \vec{x},
$$

and evaluate it at  $\vec{x} = (0, 1)$ . This gives

$$
\begin{array}{rcl}\n\vec{f}(0,1) & = & \left( (1,0) + (0,1) + e^{(0,1)} \right) \sin(0,1) \\
& = & \left( (1,1) + (e^0, e^0) \right) (\sin 0, \cos 0) = (2,2)(0,1) = (0,2).\n\end{array}
$$

From this calculation, it follows that  $f(0) = 0$  and  $f'(0) = 2$ .

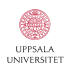

K ロ > K @ > K 할 > K 할 > → 할 → ⊙ Q ⊙

#### Example

Let 
$$
f(x) = (1 + x + e^x) \sin x
$$
, and compute  $f'(0)$ . Set

$$
\vec{f}(\vec{x}) = (\vec{1} + \vec{x} + e^{\vec{x}})\sin \vec{x},
$$

and evaluate it at  $\vec{x} = (0, 1)$ . This gives

$$
\vec{f}(0,1) = ((1,0) + (0,1) + e^{(0,1)})\sin(0,1)
$$
  
= ((1,1) + (e<sup>0</sup>, e<sup>0</sup>)) (\sin 0, \cos 0) = (2,2)(0,1) = (0,2).

From this calculation, it follows that  $f(0) = 0$  and  $f'(0) = 2$ .

Note that the differentiation arithmetic is well-suited for implementations using operator overloading (C++, MATLAB Java).

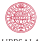

 $2990$ 

 $\mathbf{A} \equiv \mathbf{A} + \mathbf{B} + \mathbf{A} + \mathbf{B} + \math$ 

Implementing the class constructor is straight-forward in MATLAB.

```
01 function ad = autodiff(val, der)02 % A naive autodiff constructor.
03 ad.val = val;
04 if nargin == 105 der = 0.0;
06 end
07 if strcmp(der,'variable')
08 der = 1.0;
09 end
10 ad.der = der;
11 ad = class(ad, 'autodiff');
```
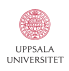

**KORK STRAIN A BAR SHOP**
Implementing the class constructor is straight-forward in MATLAB.

```
01 function ad = autodiff(val, der)
02 % A naive autodiff constructor.
03 ad.val = val;
04 if nargin == 105 der = 0.0;
06 end
07 if strcmp(der,'variable')
08 der = 1.0;
09 end
10 ad.der = der;
11 ad = class(ad, 'autodiff');
```
Lines 04-06 automatically cast a real number  $c$  into an AD-type constant  $\vec{c} = (c, 0)$ .

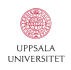

K ロ ▶ K @ ▶ K 할 ▶ K 할 ▶ 이 할 → 9 Q @

Implementing the class constructor is straight-forward in MATLAB.

```
01 function ad = autodiff(val, der)
02 % A naive autodiff constructor.
03 ad.val = val;
04 if nargin == 105 der = 0.0;
06 end
07 if strcmp(der,'variable')
08 der = 1.0;
09 end
10 ad.der = der;
11 ad = class(ad, 'autodiff');
```
Lines 04-06 automatically cast a real number  $c$  into an AD-type constant  $\vec{c} = (c, 0)$ . Lines 07-09 manually cast a real number  $x$  into a AD-type variable  $\vec{x} = (x, 1).$ 

The display of autodiff objects is handled via display.m:

```
01 function display(ad)
02 % A simple output formatter for the autodiff class.
03 disp([inputname(1), ' = ']];
04 fprintf(' (\frac{17.17f}{17.17f})\n', ad.val, ad.der);
```
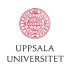

The display of autodiff objects is handled via display.m:

```
01 function display(ad)
02 % A simple output formatter for the autodiff class.
03 disp([inputname(1), ' = ']];
04 fprintf(' (\frac{17.17f}{17.17f})\n', ad.val, ad.der);
```
We can now input/output autodiff objects within the MATLAB environment:

```
\geq a = autodiff(3), b = autodiff(2, 'variable')
a =(3.00000000000000000, 0.00000000000000000)
h =(2.00000000000000000, 1.00000000000000000)
```
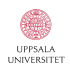

Arithmetic is easy to implement. Here is (matrix) multiplication:

```
01 function result = mtimes(a, b)02 % Overloading the '*' operator.
03 [a, b] = \text{cast}(a, b);
04 val = a.val*b.val;
05 der = a.val*b.der + a.der*b.val;
06 result = autodiff(val, der);
```
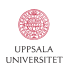

**KORK STRAIN A BAR SHOP** 

Arithmetic is easy to implement. Here is (matrix) multiplication:

```
01 function result = mtimes(a, b)02 % Overloading the '*' operator.
03 [a, b] = \text{cast}(a, b);
04 val = a.val*b.val;
05 der = a.val*b.der + a.der*b.val;
06 result = autodiff(val, der);
```
And here is the logarithm:

```
01 function result = log(a)02 % Overloading the 'log' operator.
03 if (a.ya1 \le 0.0)04 error('log undefined for non-positive arguments.');
05 end
06 val = log(a.val);07 der = a.der/a.val;
08 result = autodiff(val, der);
```
K ロ ▶ K @ ▶ K 할 ▶ K 할 ▶ 이 할 → 9 Q @

Here is a simple function that returns the derivative of a general function  $f$  at a given point  $x_0$ :

```
01 function dx = computeDerivative(fcnName, x0)02 f = inline(fcnName):
03 x = autodiff(x0, 'variable');
04 dx = getDer(f(x));
```
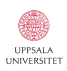

**KORK STRAIN A BAR SHOP** 

Here is a simple function that returns the derivative of a general function f at a given point  $x_0$ :

```
01 function dx = computeDerivative(fcnName, x0)02 f = inline(fcnName):
03 x = autodiff(x0, 'variable');
04 dx = getDer(f(x));
```

```
A typical usage is
```

```
>> dfx = computeDerivative((1 + x + exp(x)) * sin(x), 0)
dfx =\mathcal{L}>> dfx = computeDerivative('exp(sin(exp(cos(x) + 2*power(x,5))))', 1)
dfx =129.6681309181679
```
Great for checking your calculus homework

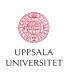

A more practical application is solving non-linear equations.

```
01 function y = newtonSearch(fcnName, x, tol)02 f = inline(fcnName);03 y = newtonStep(f, x);04 while (abs(x-y) > tol)
05 x = y;
06 y = newtonStep(f, x);07 end
08 end
09
10 function Nx = newtonStep(f, x)11 xx = autodiff(x, 'variable');12 fx = f(xx);13 Nx = x - getVal(fx)/getDer(fx);14 end
```
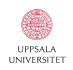

K ロ ▶ K @ ▶ K 할 ▶ K 할 ▶ 이 할 → 9 Q @

A more practical application is solving non-linear equations.

```
01 function y = newtonSearch(fcnName, x, tol)02 f = inline(fcnName);03 y = newtonStep(f, x);04 while (abs(x-y) > tol)
05 x = y;
06 y = newtonStep(f, x);07 end
08 end
09
10 function Nx = newtonStep(f, x)11 xx = autodiff(x, 'variable');12 fx = f(xx);13 Nx = x - getVal(fx)/getDer(fx);14 end
```
Note that this function "hides" the AD from the user: all input/output is scalar.

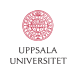

```
Some sample outputs:
```

```
\Rightarrow x = newtonSearch('sin(exp(x) + 1)', 1, 1e-10)
x =0.761549782880894
\Rightarrow x = newtonSearch('sin(exp(x) + 1)', 0, 1e-10)
x =
```
2.131177121086310

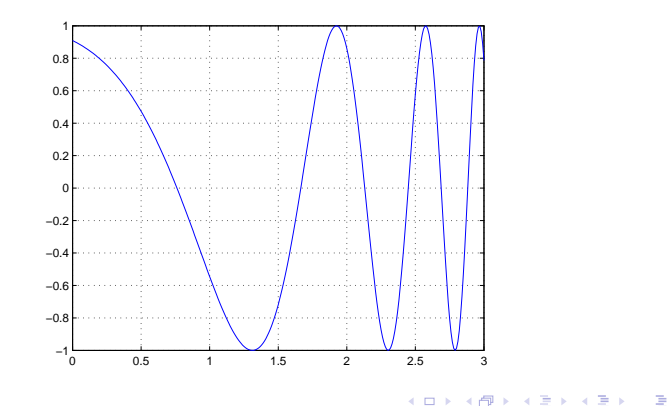

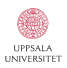

 $299$ 

### An arithmetic for differentiation

Extend the ideas to computations with ordered tripples of real numbers

$$
\vec{u} = (u, u', u'').
$$

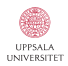

K ロ ▶ K @ ▶ K 할 ▶ K 할 ▶ 이 할 → 9 Q @

#### An arithmetic for differentiation

Extend the ideas to computations with ordered tripples of real numbers

$$
\vec{u} = (u, u', u'').
$$

The third component holds the value of the second derivative  $f''(x_0)$ . As before, we assume that  $f\colon\mathbb{R}\to\mathbb{R}.$ 

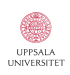

 $2990$ 

#### An arithmetic for differentiation

Extend the ideas to computations with ordered tripples of real numbers

$$
\vec{u} = (u, u', u'').
$$

The third component holds the value of the second derivative  $f''(x_0)$ . As before, we assume that  $f\colon\mathbb{R}\to\mathbb{R}.$ 

#### Basic arithmetic

$$
\begin{array}{rcl}\n\vec{u} + \vec{v} & = & (u + v, u' + v', u'' + v'') \\
\vec{u} - \vec{v} & = & (u - v, u' - v', u'' - v'') \\
\vec{u} \times \vec{v} & = & (uv, uv' + u'v, uv'' + 2u'v' + u''v) \\
\vec{u} \div \vec{v} & = & (u/v, (u' - (u/v)v')/v, (u'' - 2(u/v)'v' - (u/v)v'')/v),\n\end{array}
$$

where we demand that  $v \neq 0$  when dividing.

 $\Omega$ 

**K ロ ト K 団 ト K ミ ト K ミ ト** 

Constants and the independent variable  $x$  are treated as before. Following the usual rules of differentiation, we define

$$
\vec{x} = (x, 1, 0) \qquad \text{and} \qquad \vec{c} = (c, 0, 0).
$$

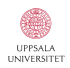

K ロ ▶ K @ ▶ K 할 > K 할 > 1 할 > 1 이익어

Constants and the independent variable  $x$  are treated as before. Following the usual rules of differentiation, we define

$$
\vec{x} = (x, 1, 0)
$$
 and  $\vec{c} = (c, 0, 0).$ 

#### AD for standard functions

Similarly, standard functions are implemented via the chain rule:

$$
\vec{g}(\vec{u}) = \vec{g}(u, u', u'') = (g(u), u'g'(u), u''g'(u) + (u')^2g''(u)).
$$

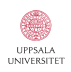

G.

 $299$ 

 $\left\{ \begin{array}{ccc} \pm & \pm & \pm \end{array} \right.$ 

Constants and the independent variable  $x$  are treated as before. Following the usual rules of differentiation, we define

$$
\vec{x} = (x, 1, 0)
$$
 and  $\vec{c} = (c, 0, 0).$ 

#### AD for standard functions

Similarly, standard functions are implemented via the chain rule:

$$
\vec{g}(\vec{u}) = \vec{g}(u, u', u'') = (g(u), u'g'(u), u''g'(u) + (u')^2g''(u)).
$$

Applying this to some useful functions yields:

$$
\sin \vec{u} = \sin (u, u', u'') = (\sin u, u' \cos u, u'' \cos u - (u')^2 \sin u) \ne^{\vec{u}} = e^{(u, u', u'')} = (e^u, u'e^u, u''e^u + (u')^2e^u)
$$

Straight-forward, but tedious!!!

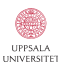

 $2990$ 

E LIZER KENNED K

A more effective (and perhaps less error-prone) approach to high-order automatic differentiation is obtained through the calculus of Taylor series:

$$
f(x) = f_0 + f_1(x - x_0) + \dots + f_k(x - x_0)^k + \dots,
$$

Here we use the notation  $f_k=f_k(x_0)=f^{(k)}(x_0)/k!$ 

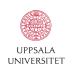

A more effective (and perhaps less error-prone) approach to high-order automatic differentiation is obtained through the calculus of Taylor series:

$$
f(x) = f_0 + f_1(x - x_0) + \dots + f_k(x - x_0)^k + \dots,
$$

Here we use the notation  $f_k=f_k(x_0)=f^{(k)}(x_0)/k!$ 

#### Basic arithmetic

$$
(f+g)_k = f_k + g_k
$$
  
\n
$$
(f-g)_k = f_k - g_k
$$
  
\n
$$
(f \times g)_k = \sum_{i=0}^k f_i g_{k-i}
$$
  
\n
$$
(f \div g)_k = \frac{1}{g_0} \left( f_k - \sum_{i=0}^{k-1} (f \div g)_{i} g_{k-i} \right).
$$

 $\Omega$ 

## Proof: (formula for division).

By definition, we have

$$
\sum_{k=0}^{\infty} f_k(x - x_0)^k / \sum_{k=0}^{\infty} g_k(x - x_0)^k = \sum_{k=0}^{\infty} (f \div g)_k (x - x_0)^k.
$$

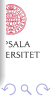

### Proof: (formula for division).

By definition, we have

$$
\sum_{k=0}^{\infty} f_k(x - x_0)^k / \sum_{k=0}^{\infty} g_k(x - x_0)^k = \sum_{k=0}^{\infty} (f \div g)_k (x - x_0)^k.
$$

Multiplying both sides with the Taylor series for  $q$  produces

$$
\sum_{k=0}^{\infty} f_k(x - x_0)^k = \sum_{k=0}^{\infty} (f \div g)_k (x - x_0)^k \sum_{k=0}^{\infty} g_k (x - x_0)^k,
$$

 $290$ 

### Proof: (formula for division).

By definition, we have

$$
\sum_{k=0}^{\infty} f_k(x - x_0)^k / \sum_{k=0}^{\infty} g_k(x - x_0)^k = \sum_{k=0}^{\infty} (f \div g)_k (x - x_0)^k.
$$

Multiplying both sides with the Taylor series for  $q$  produces

$$
\sum_{k=0}^{\infty} f_k(x - x_0)^k = \sum_{k=0}^{\infty} (f \div g)_k (x - x_0)^k \sum_{k=0}^{\infty} g_k (x - x_0)^k,
$$

and, by the rule for multiplication, we have

$$
f_k = \sum_{i=0}^k (f \div g)_{i} g_{k-i} = \sum_{i=0}^{k-1} (f \div g)_{i} g_{k-i} + (f \div g)_{k} g_0.
$$

 $290$ 

### Proof: (formula for division).

By definition, we have

$$
\sum_{k=0}^{\infty} f_k(x - x_0)^k / \sum_{k=0}^{\infty} g_k(x - x_0)^k = \sum_{k=0}^{\infty} (f \div g)_k (x - x_0)^k.
$$

Multiplying both sides with the Taylor series for  $q$  produces

$$
\sum_{k=0}^{\infty} f_k(x - x_0)^k = \sum_{k=0}^{\infty} (f \div g)_k (x - x_0)^k \sum_{k=0}^{\infty} g_k (x - x_0)^k,
$$

and, by the rule for multiplication, we have

$$
f_k = \sum_{i=0}^k (f \div g)_{i} g_{k-i} = \sum_{i=0}^{k-1} (f \div g)_{i} g_{k-i} + (f \div g)_{k} g_0.
$$

Solving for  $(f \div g)_k$  produces the desired result.

Constants and the independent variable  $x$  are treated as expected: seen as functions, these have particularly simple Taylor expansions:

$$
x = x_0 + 1 \cdot (x - x_0) + 0 \cdot (x - x_0)^2 + \dots + 0 \cdot (x - x_0)^k + \dots,
$$
  
\n
$$
c = c + 0 \cdot (x - x_0) + 0 \cdot (x - x_0)^2 + \dots + 0 \cdot (x - x_0)^k + \dots
$$

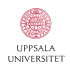

 $2990$ 

Constants and the independent variable  $x$  are treated as expected: seen as functions, these have particularly simple Taylor expansions:

$$
x = x_0 + 1 \cdot (x - x_0) + 0 \cdot (x - x_0)^2 + \dots + 0 \cdot (x - x_0)^k + \dots,
$$
  
\n
$$
c = c + 0 \cdot (x - x_0) + 0 \cdot (x - x_0)^2 + \dots + 0 \cdot (x - x_0)^k + \dots
$$

We now represent a function as a, possibly infinite, string of its Taylor coefficients:

$$
f(x_0) \sim (f_0, f_1, \ldots, f_k, \ldots)
$$
  $f_k = f^{(k)}(x_0)/k.$ 

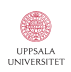

**KORK STRAIN A BAR SHOP** 

Constants and the independent variable  $x$  are treated as expected: seen as functions, these have particularly simple Taylor expansions:

$$
x = x_0 + 1 \cdot (x - x_0) + 0 \cdot (x - x_0)^2 + \dots + 0 \cdot (x - x_0)^k + \dots,
$$
  
\n
$$
c = c + 0 \cdot (x - x_0) + 0 \cdot (x - x_0)^2 + \dots + 0 \cdot (x - x_0)^k + \dots.
$$

We now represent a function as a, possibly infinite, string of its Taylor coefficients:

$$
f(x_0) \sim (f_0, f_1, \ldots, f_k, \ldots)
$$
  $f_k = f^{(k)}(x_0)/k.$ 

#### **Exercise**

<span id="page-61-0"></span>Write down the formal expression for  $f \times f$  using the rule for multiplication. Using the appearing symmetry, find a more efficient formula for computing the square  $f^2$  of a function  $f$ .

 $\bar{\Xi}$ 

 $299$ 

#### Taylor series AD for standard functions

<span id="page-62-0"></span>Given a function  $g$  whose Taylor series is known, how do we compute the Taylor series for, say,  $e^{g}$ ?

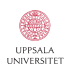

B

 $2990$ 

<span id="page-62-1"></span> $\left\{ \begin{array}{ccc} \pm & \pm & \pm \end{array} \right.$ 

#### Taylor series AD for standard functions

Given a function  $q$  whose Taylor series is known, how do we compute the Taylor series for, say,  $e^{g}$ ?

Let us formally write

$$
g(x) = \sum_{k=0}^{\infty} g_k(x - x_0)^k
$$
 and  $e^{g(x)} = \sum_{k=0}^{\infty} (e^g)_k(x - x_0)^k$ ,

<span id="page-63-0"></span>and use the fact that

$$
\frac{d}{dx}e^{g(x)} = g'(x)e^{g(x)}.
$$
\n(1)

 $\left\{ \begin{array}{ccc} \pm & \pm & \pm \end{array} \right.$ 

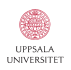

B

 $2990$ 

### Taylor series AD for standard functions

Given a function  $q$  whose Taylor series is known, how do we compute the Taylor series for, say,  $e^{g}$ ?

Let us formally write

$$
g(x) = \sum_{k=0}^{\infty} g_k(x - x_0)^k
$$
 and  $e^{g(x)} = \sum_{k=0}^{\infty} (e^g)_k(x - x_0)^k$ ,

and use the fact that

$$
\frac{d}{dx}e^{g(x)} = g'(x)e^{g(x)}.\tag{1}
$$

 $\Omega$ 

Plugging the formal expressions for  $g'(x)$  and  $e^{g(x)}$  into [\(1\)](#page-62-1) produces

$$
\sum_{k=1}^{\infty} k(e^g)_k (x - x_0)^{k-1} = \sum_{k=1}^{\infty} k g_k (x - x_0)^{k-1} \sum_{k=0}^{\infty} (e^g)_k (x - x_0)^k,
$$

<span id="page-64-0"></span>which[,](#page-61-0) after multiplying [b](#page-62-0)oth sid[e](#page-64-0)s with  $(x - x_0)$  $(x - x_0)$ , be[c](#page-65-0)[om](#page-0-0)[es](#page-80-0)

<span id="page-65-0"></span>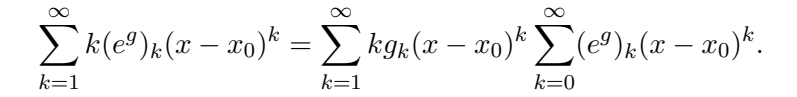

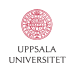

K ロ > K @ > K 할 > K 할 > → 할 → ⊙ Q @

$$
\sum_{k=1}^{\infty} k(e^g)_k (x - x_0)^k = \sum_{k=1}^{\infty} k g_k (x - x_0)^k \sum_{k=0}^{\infty} (e^g)_k (x - x_0)^k.
$$

Using the rule for multiplication then yields

$$
k(e^{g})_{k} = \sum_{i=1}^{k} i g_{i}(e^{g})_{k-i} \qquad (k > 0).
$$

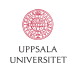

K ロ ▶ K @ ▶ K 할 > K 할 > 1 할 > 1 ⊙ Q Q ^

$$
\sum_{k=1}^{\infty} k(e^g)_k (x - x_0)^k = \sum_{k=1}^{\infty} k g_k (x - x_0)^k \sum_{k=0}^{\infty} (e^g)_k (x - x_0)^k.
$$

Using the rule for multiplication then yields

$$
k(e^g)_k = \sum_{i=1}^k i g_i(e^g)_{k-i} \qquad (k>0).
$$

Since we know that the constant term is given by  $(e^g)_0 = e^{g_0}$ , we arrive at:

$$
(e^g)_k = \begin{cases} e^{g_0} & \text{if } k = 0, \\ \frac{1}{k} \sum_{i=1}^k ig_i(e^g)_{k-i} & \text{if } k > 0. \end{cases}
$$

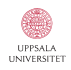

K ロ > K @ > K 할 > K 할 > → 할 → ⊙ Q ⊙

### More standard functions  $(k > 0)$

$$
(\ln g)_k = \frac{1}{g_0} \left( g_k - \frac{1}{k} \sum_{i=1}^{k-1} i(\ln g)_{i} g_{k-i} \right)
$$
  

$$
(g^a)_k = \frac{1}{g_0} \sum_{i=1}^{k} \left( \frac{(a+1)i}{k} - 1 \right) g_i(g^a)_{k-i}
$$
  

$$
(\sin g)_k = \frac{1}{k} \sum_{i=1}^{k} i g_i(\cos g)_{k-i}
$$
  

$$
(\cos g)_k = -\frac{1}{k} \sum_{i=1}^{k} i g_i(\sin g)_{k-i}.
$$

UPPSAL/ **UNIVERSITET** 

K ロ X イロ X K ミ X K ミ X ミ → S V C Y C

#### More standard functions  $(k > 0)$

$$
(\ln g)_k = \frac{1}{g_0} \left( g_k - \frac{1}{k} \sum_{i=1}^{k-1} i(\ln g)_{i} g_{k-i} \right)
$$
  

$$
(g^a)_k = \frac{1}{g_0} \sum_{i=1}^{k} \left( \frac{(a+1)i}{k} - 1 \right) g_i(g^a)_{k-i}
$$
  

$$
(\sin g)_k = \frac{1}{k} \sum_{i=1}^{k} i g_i(\cos g)_{k-i}
$$
  

$$
(\cos g)_k = -\frac{1}{k} \sum_{i=1}^{k} i g_i(\sin g)_{k-i}.
$$

Remember that we always have  $(f \circ g)_0 = f(g(x_0))$ .

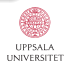

**K ロ ▶ K @ ▶ K 할 X X 할 X 및 할 X X Q Q O** 

# Taylor series AD - implementations

We begin by implementing a taylor class constructor in MATLAB.

```
01 function ts = taylor(a, N, str)
02 % A naive taylor constructor.
03 if nargin == 104 if isa(a,'taylor')
05 ts = a;
06 else
07 ts.coeff = a:
08 end
09 elseif nargin == 3
10 ts.coeff = zeros(1,N);11 if strcmp(str,'variable')
12 ts.coeff(1) = a; ts.coeff(2) = 1;13 elseif strcmp(str,'constant');
14 ts.coeff(1) = a; ts.coeff(2) = 0;15 end
16 end
17 ts = class(ts, 'taylor');
```
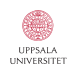

K ロ ▶ K @ ▶ K 할 > K 할 > 1 할 > 1 이익어

# Taylor series AD - implementations

Next, we implement the way to display the class objects:

```
01 function display(ts)
02 % A simple output formatter for the taylor class.
03 disp([inputname(1), ' = ']);
04 fprintf('')05 for i=1:length(ts.coeff)-1
06 fprintf(\sqrt[3]{17.17f}, ', ts.coeff(i));
07 end
08 fprintf('%17.17f]\n\cdot, ts.coeff(end));
```
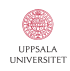

K ロ ▶ K @ ▶ K 할 > K 할 > 1 할 > 1 이익어
## Taylor series AD - implementations

Next, we implement the way to display the class objects:

```
01 function display(ts)
02 % A simple output formatter for the taylor class.
03 disp([inputname(1), ' = ']);
04 fprintf('')05 for i=1:length(ts.coeff)-1
06 fprintf(\sqrt[3]{17.17f}, ', ts.coeff(i));
07 end
08 fprintf(\sqrt{17.17f} \n\infty, ts.coeff(end));
```
We can now input/output taylor objects within the MATLAB environment:

```
\Rightarrow x = taylor(1.5, 3, 'variable'), c = taylor(pi, 2, 'constant')
x =[1.50000000000000000, 1.00000000000000000, 0.00000000000000000]
c =[3.14159265358979312, 0.00000000000000000]
```
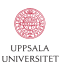

## Taylor series AD - implementations

Here is an implementation for division

```
01 function result = mrdivide(a, b)02 % Overloading the '/' operator.
03 [a, b] = \text{cast}(a, b);
04 if ( (b.\text{coeff}(1) == 0.0) )
05 error('Denominator is zero.');
06 else
07 N = length(a.coeff);08 coeff = zeros(1,N);
09 \text{coeff}(1) = \text{a.coeff}(1)/\text{b.coeff}(1);10 for k=1:N-1
11 sum = a.coeff(k+1):
12 for i=0:k-113 sum = sum - coeff(i+1)*b.coeff(k-i+1);14 end
15 \text{coeff}(k+1) = \text{sum}/b \cdot \text{coeff}(1);16 end
17 result = taylor(coeff);
18 end
```
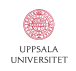

K ロ ▶ K @ ▶ K 할 ▶ K 할 ▶ 이 할 → 9 Q @

A very clean implementation for arbitrary order differentiation:

```
01 function dx = computeDerivative(fcnName, x0, order)
02 f = inline(fcnName);03 x = taylor(x0, order+1, 'variable');04 dx = getDer(f(x), order);
```
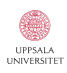

**KORK STRAIN A BAR SHOP** 

A very clean implementation for arbitrary order differentiation:

```
01 function dx = computeDerivative(fcnName, x0, order)
02 f = inline(fcnName);03 x = taylor(x0, order+1, 'variable');
04 dx = getDer(f(x), order);
```
Here, getDer converts a Taylor coefficient into a derivative by multiplying it by the proper factorial.

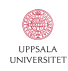

A very clean implementation for arbitrary order differentiation:

```
01 function dx = computeDerivative(fcnName, x0, order)
02 f = inline(fcnName):
03 x = taylor(x0, order+1, 'variable');
04 dx = getDer(f(x), order);
```
Here, getDer converts a Taylor coefficient into a derivative by multiplying it by the proper factorial.

```
>> df100 = computeDerivative('exp(sin(exp(cos(x) + 2*x^5)))', -2, 100)
df100 =
```
1.3783e+177

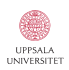

## Taylor series AD - special implementations

```
01 function result = mrdivide(a, b)02 % Overloading the '/' operator for l'Hopital's rule.
03 [a, b] = \text{cast}(a, b);
04 a_ind = find(a.coeff,1,'first'); b_ind = find(b.coeff,1,'first');
05 if (a \text{ind} < b \text{ind})06 error('Denominator is zero.');
07 else
08 a = taylor(a.coeff(b_index); b = taylor(b.coeff(b_ind:end));
09 \qquad N = \text{length}(a.\text{coeff});10 \text{coeff} = \text{zeros}(1,N);11 \text{coeff}(1) = \text{a.coeff}(1)/\text{b.coeff}(1);12 for k=1:N-1
13 sum = a.coeff(k+1):
14 for i=0 \cdot k-115 sum = sum - coeff(i+1)*b.coeff(k-i+1);16 end
17 \text{coeff}(k+1) = \text{sum}/b \cdot \text{coeff}(1);18 end
19 result = taylor(coeff);
20 end
```
## Taylor series AD - special implementations

We can now handle removable singularities too:

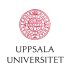

K ロ ▶ K @ ▶ K 할 > K 할 > 1 할 > 1 ⊙ Q Q ^

We can now handle removable singularities too:

```
\Rightarrow x = taylor(0, 4, 'variable')
x =[0.0000000, 1.0000000, 0.0000000, 0.0000000]
\gg y = sin(x)
y =[0.0000000, 1.0000000, 0.0000000,-0.1666666]
\gg z = sin(x)/x
z =[1.0000000, 0.0000000,-0.1666666]
w = (exp(x)-1)/xW =[1.0000000, 0.5000000, 0.1666666]
```
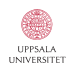

**KORK STRAIN A BAR SHOP** 

We can now handle removable singularities too:

```
\Rightarrow x = taylor(0, 4, 'variable')
x =[0.0000000, 1.0000000, 0.0000000, 0.0000000]
\gg y = sin(x)
y =[0.0000000, 1.0000000, 0.0000000,-0.1666666]
\gg z = sin(x)/x
z =[1.0000000, 0.0000000,-0.1666666]
w = (exp(x)-1)/xW =[1.0000000, 0.5000000, 0.1666666]
```
Note that the resulting Taylor series are shortened accordingly.

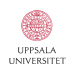

**KORK STRAIN A BAR SHOP**